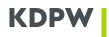

## RECONCILING DETAILS OF REPORTS SUBMITTED TO THE KDPW\_TR (EMIR) TRADE REPOSITORY

### TABLE OF CONTENTS

| I     | GLOSSARY: TERMS AND DEFINITIONS                 | . 2 |
|-------|-------------------------------------------------|-----|
| II    | REPORTS SUBJECT TO RECONCILIATION               | . 4 |
|       | STEPS IN THE RECONCILIATION PROCESS             | . 5 |
| IV    | RECONCILIATION PROCESSES                        | . 6 |
| IV.1. | PAIRING                                         | . 6 |
|       | COMPARING                                       |     |
| V     | APPENDICES                                      | 10  |
| V.1.  | APPENDIX 1 - COMPARING EMIR RTS FIELDS          | 10  |
| V.2.  | APPENDIX 2 – LIST OF RECONCILIATION ERROR CODES | 24  |

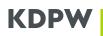

### Introduction

Counterparties to derivatives contracts concluded in different classes of derivatives subject to the reporting obligation under EMIR are required to reconcile the trade and position details according to the published technical standards. The KDPW Trade Repository and the other authorised repositories support the process by pairing and comparing the details of trades and positions reported by both counterparties. The data reconciliation process has been agreed by the trade repositories and approved by ESMA.

Each derivatives contract has two counterparties: the buying counterparty and the selling counterparty. If both counterparties are required to report the derivatives trade, both reports may be submitted to the same trade repository or to different trade repositories. After the trade date (Execution timestamp, T) or the Eligible Date of a modification, the counterparties are required to report the trade by the end of the next business day (T+1). Consequently, data reconciliation starts no earlier than the following business day (T+2) every day from Monday to Friday including bank holidays. Late reports, delivered later than the reporting deadline T+1, are included in data reconciliation on the business day following their delivery to the trade repository.

Trade and position details are verified in two steps. In the first step, reports are paired by searching for the report provided by the other counterparty. Next, the fields of the paired reports are compared within the tolerance limits. Reconciliation generates the report pairing and comparing states. The states are presented to the reporting participants in an XML message after the first reconciliation and after any change of reconciliation results.

#### I Glossary: terms and definitions

| АТ                                       | Action Type – field in the ESMA validation table, possible values: N, M, R, V, C, E, P, Z                                                                                                    |
|------------------------------------------|----------------------------------------------------------------------------------------------------|
| EEA                                      | European Economic Area                                                                                                    |
| EMIR RTS                                 | EMIR-Technical Standards                                                                                                    |
| ESMA                                     | European Securities and Markets Authority                                                                                                    |
| KDPW_TR<br>(EMIR)<br>Trade<br>Repository | the Derivatives Trade Repository operated by KDPW                                                                                                    |
| LEI                                      | LEI (Legal Entity Identifier) is unique legal entity identifier composed of 20 characters issued by a local operating unit (LOU) accredited by the Global Legal Entity Identifier Foundation (GLEIF) |
| TR                                       | Trade Repository                                                                                                    |
| UTC                                      | Universal Time Coordinated                                                                                                    |
| UTI                                      | Unique Trade Identifier - Trade ID                                                                                                    |
| UPI                                      | Unique Product Identifier                                                                                                    |

1. Abbreviations used in this document:

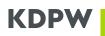

| RSE                    | Report Submitting Entity                                                                                                    |
|------------------------|----------------------------------------------------------------------------------------------------|
| Day T                  | Trade date (Execution timestamp) for AT=N and AT=P and Level=T or Eligible Date for other reports                                                                                                    |
| Execution<br>timestamp | Trade execution date and time. Field 2.25 in the ESMA validation table<br>(http://www.kdpw.pl/_layouts/download.aspx?sourceUrl=/pl/Repozytorium%20transakc<br>ji<br>%20wersa%20EMIR/Documents/EMIR_validation_table_ESMA_122019.xlsx) |

## 2. Definitions:

| . Demitions.        |                                                                                                    |
|---------------------|----------------------------------------------------------------------------------------------------|
| Reconciliation date | reconciliation dates are all business days according to the TARGET CALENDAR                                                                                                    |
| Business day        | all business days according to the TARGET CALENDAR                                                                                                    |
| Paired              | A UTI is paired where the TR is the trade repository for one counterparty to the trade/position which must be reported and the TR pairs the other counterparty in another TR based on the Request List (RL) or the TR has both counterparties to the trade/position which must be reported.                           |
| Faireu              | Paired may be used as follows: (1) to include all UTIs which meet the criteria of the definition above, used for paired and unpaired reports, or (2) to include UTIs which meet the criteria of the definition above which are not matched with Category 1 and 2 fields for unpaired, paired, matched, or reconciled. |
| Unpaired (NPAR)     | A UTI is unpaired where the TR is the trade repository for one counterparty to the trade/position which must be reported but the TR does not pair it with the other counterparty in another TR.                                                                                                    |
| Unmatched 1 (ERR1)  | Those UTIs which are paired by the TR with another TR, compared, and at least one Category 1 field does not match.                                                                                                    |
| Unmatched 2 (ERR2)  | Those UTIs which are paired by the TR with another TR, compared, and at least one Category 2 field does not match and all Category 1 fields match.                                                                                                    |
| Matched (MACH)      | Those UTIs which are paired by the TR with another TR, compared, and all Category 1 and Category 2 fields match.                                                                                                    |
| OTC/ETD             | Type of trading venue for the trade/position. OTC/ETD definitions are based on the Venue of execution table.                                                                                                    |
| TARGET CALENDAR     | Calendar of business days published by the European Central Bank (ECB)                                                                                                    |

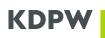

#### II Reports subject to reconciliation

Reconciliation is based on the last status of trades and positions during the day (trade state), which means that reconciliation includes the currently valid report as at the end of the reconciliation date unless it is excluded for any of the following reasons:

#### Counterparty ID type

If the identifier of a trade/position counterparty is not an LEI, the report is excluded from reconciliation. If both counterparties to a trade or position are identified by an LEI, the system checks whether the Reporting Counterparty ID and the ID of the Other Counterparty are recorded in the GLEIF database. If an LEI cannot be found in the LEI database, the derivative trade/position report is not included in reconciliation.

### **Country of the Other Counterparty**

Reconciliation does not include reports which are unilaterally reported to the KDPW\_TR (EMIR) Trade Repository and specify that the other counterparty to a trade or position has no reporting obligation, which is the case of non-EEA counterparties, based on the field Country of the Other Counterparty. The KDPW\_TR (EMIR) Trade Repository system maintains an up-to-date table of EEA country codes. If the country code of the other counterparty to a trade or position is not on the EEA country list, the report is not included in reconciliation.

#### Trade/position identifier - Trade ID

Trade ID is validated according to the applicable rules laid down in the up-to-date EMIR validation table.

If a Trade ID does is not validated, the report is not included in reconciliation.

#### First report receipt date

AT=N reports received before 30 October 2017 which meet the following condition:

field Compression ='Y'

are not included in reconciliation.

#### Trade or position level

Reconciliation does not include positions (i.e., reports where Level='P') which were inactive as at 6 December 2019 unless:

the KDPW\_TR (EMIR) Trade Repository receives a report for such position after 6 December 2019 which is not as valuation report (AT=V) or a cancellation report (AT=E, provided that it follows a prior report other than AT=V received after 6 December 2019)

or the KDPW\_TR (EMIR) Trade Repository receives an RL file from another TR containing the position's key.

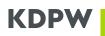

### **III** Steps in the reconciliation process

#### Pairing

Reconciliation begins by determining which derivatives contract reports are to be reconciled. Next, pairing is performed by linking two reports for the same trade or position using their keys, i.e., the combination of the UTI and the counterparties' LEIs. To pair reports, the keys must clearly match. Pairing includes two steps:

- internal pairing,
- external pairing with other TR.

Paired or non-paired states are recorded by the TR and non-paired reports are notified to the reporting participant (RSE). If counterparties send reports to different TRs, they exchange report keys to identify the other counterparty and enable data exchange and pairing.

### Comparing

Paired reports are compared by matching data defined in Appendix 1 "Comparing EMIR RTS fields" within the tolerance limits. Comparing states are reported to the RSE in a dedicated reconciliation XML message (trar.rcn.xx.xxx).

Reconciliation workflow from the perspective of reporting participants (RSE) in the KDPW\_TR (EMIR) Trade Repository:

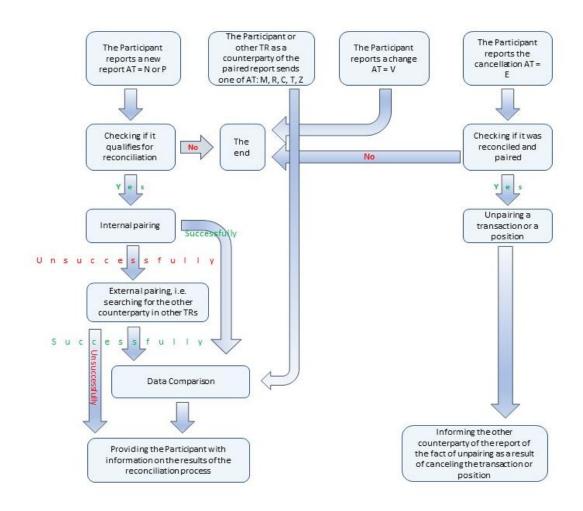

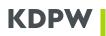

### IV Reconciliation processes

### IV.1. Pairing

The system checks every day which new trades/positions (AT=N or AT=P) are reported to the KDPW\_TR (EMIR) Trade Repository. After checking whether a report is eligible for pairing, it is included in pairing. According to the <u>Introduction</u>, if a report is submitted to KDPW\_TR on day T, it is included in pairing on day T+2 (see Example 1); reports submitted after day T, i.e., on T+1 or later are included in pairing on the day following the submission of the report (see Examples 2 and 3).

### Example 1:

Transaction executed (**Execution timestamp=Day T**) on Wednesday, 1.07.2020 and reported by one counterparty on the same day is included in pairing on T+2, i.e., Friday, 3.07.2020.

### Example 2:

The other counterparty to the transaction described above reports it on Thursday, 2.07.2020, i.e., on T+1, and the report is also included in pairing on T+2, i.e., Friday, 3.07.2020.

### Example 3:

The other counterparty to the transaction described above reports it late, on Friday, 3.07.2020, i.e., T+2, and the report is included in pairing on the following business day (according to the **TARGET CALENDAR**), i.e., Monday, 6.07.2020.

Reports submitted unilaterally to the Trade Repository are paired on the basis of a key composed of three parts: the UTI and the LEIs of both counterparties (Reporting Counterparty ID and ID of the Other Counterparty). If the fields in the reports match, the reports are paired.

Pairing starts with internal pairing. Reports which are not internally paired are included in external pairing.

Trade/position pairing states are recorded in the KDPW\_TR (EMIR) Trade Repository database.

### 1. Internal pairing of reports submitted unilaterally to the KDPW\_TR (EMIR) Trade Repository

To internally pair reports of two counterparties to a trade/position, they must meet the following conditions:

- a) the UTIs in the reports submitted on behalf of each counterparty to the trade/position match;
- b) the counterparties' LEIs cross-match, i.e.:
- Reporting Counterparty ID in Counterparty 1 report matches ID of the Other Counterparty in Counterparty 2 report

and

- **ID of the Other Counterparty** in Counterparty 1 report matches **Reporting Counterparty ID** in Counterparty 2 report.

If reports are not internally paired, they are included in external pairing.

### 2. External pairing of reports submitted unilaterally to KDPW

If the other counterparty is not found in internal pairing of reports, it is assumed that the other trade/position counterparty's report has been or will be submitted to another TR. In that case, reports must be externally paired by exchanging them across trade repositories. To identify the other trade/position counterparty, the trade repositories only exchange the trade/position key comprised of three fields. When the other counterparty is identified, data described in <u>Appendix 1</u> are exchanged with the relevant TR.

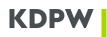

#### Inter Trade Repository reconciliation workflow

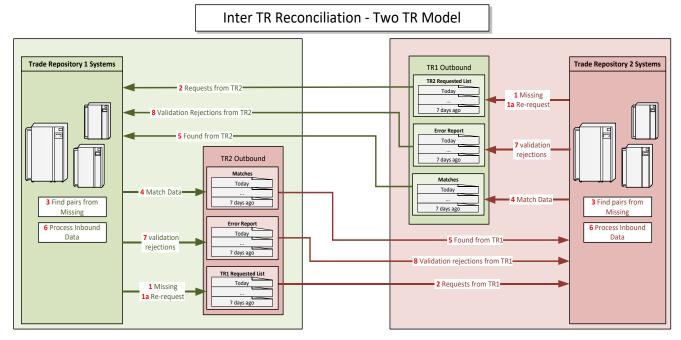

**3.** Reports are included in pairing until they are paired but no longer than for 7 successive business days.

### 4. Failed pairing

Pairing fails where no pair is found for a report. In that case, the RSE receives a message of failed pairing (see the section "Communicating the report reconciliation status" for details).

### IV.2. Comparing

Comparing includes reports with paired derivative trades/positions for which KDPW\_TR (EMIR) receives a report with an action type other than AT= V or AT=E. Trade repositories exchange data for comparing at each time they receive a new trade or position report.

If the KDPW\_TR (EMIR) Trade Repository database contains a key paired with another TR where the other counterparty reports a modification, we should receive the details from another TR. In that case, the KDPW\_TR (EMIR) Trade Repository compares the latest details with the current details available in the KDPW\_TR (EMIR) Trade Repository.

Internally and externally paired reports are compared in the same way. Unpaired reports are not compared.

Reports are compared following any modification of details (other than in the Valuation section) by either counterparty or both counterparties.

Comparing matches values and checks for differences between the corresponding fields of both counterparties to a paired trade/position. Matching is based on the following tolerance checks in report comparing (depending of data format):

### Tolerance check 1:

- trade/position values in the compared reports differ by no more than 1%;

### Tolerance check 2:

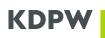

- trade/position values in the compared reports match to the left of the decimal point;

## Tolerance check 3:

- for OTC, the trade/position date in the date and time fields of the compared reports matches;
- for ETD, the date in the date and time fields matches and the time differs by no more than 1 hour.

OTC/ETD definitions are based on the Venue of execution table. According to the Derivatives Trade Repository Rules, OTC markets are designated as 'XXXX' or 'XOFF'.

### Tolerance check 4:

- the trade/position date in the date and time fields of the compared reports matches.

The fields in the EMIR validation table are assigned to the following categories:

<u>Category 1</u> – The field is compared. If the field does not match within the tolerance limits, the reporting counterparties reconcile the field values in the first place.

<u>Category 2</u> – The field is compared. If the field does not match within the tolerance limits, the reporting counterparties reconcile the field values in the second place.

<u>Category 3</u> – The field is not compared.

The table containing the rules for comparing reports, the tolerance checks, and the allocation of fields to categories is presented in Appendix 1: Comparing EMIR RTS fields. The fields presented in the validation table but not included in Appendix 1 are not compared.

For internally paired reports, we only use data in the KDPW\_TR (EMIR) Trade Repository database.

For externally paired reports, we use data in the KDPW\_TR (EMIR) Trade Repository database provided by RSE and data from another TR which has the paired report. The list of fields in a file from another TR is presented in Appendix 2.

### 2. Successful comparing

The trade/position comparing state is recorded in the KDPW\_TR (EMIR) Trade Repository database and provided to RSE.

### Comparing statuses:

**ERR1** (unmatched 1) – the trade/position is paired, compared, and there is a Category 1 error in at least one field.

**ERR2** (unmatched 2) – the trade/position is paired, compared, and there is a Category 2 error in at least one field and no Category 1 error in any of the fields.

**MACH** (matched) – the trade/position is paired, compared, and all Category 1 and Category 2 fields match within the tolerance limits.

### 3. Communicating the report reconciliation status

The KDPW\_TR (EMIR) Trade Repository notifies its Reporting Participants (RSE) of the reconciliation status:

- a) failed pairing of reports, on a one-off basis but always after the pairing status changes to unpaired;
- b) each comparing status, including:
- all Category 1 errors in compared reports, including the value in the compared field of the other trade/position counterparty;
- all Category 2 errors in compared reports, including the value in the compared field of the other trade/position counterparty;
- no error in compared reports.

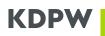

KDPW reports the reconciliation status in a dedicated message (trar.rcn.001.XX, where XX is the current message version). The list of error codes presented in rcn messages is provided in Appendix 2 List of reconciliation error codes.

Report reconciliation status messages include the general reconciliation status (according to <u>point 2</u>) and a repeated section [1..n] presenting all error reason codes and descriptions for every error identified in comparing. Furthermore, if errors are identified, the value in the counterparty's field is presented by the other counterparty. Examples of rcn reports are presented below:

A. Tags <<u>CtrPtyVal</u>> and <<u>OthrCtrPtyVal</u>> present two values which, when compared, result in a Category 1 error:

```
<trar.rcn.001.03>
.....
<Sts>
<StsCd>ERR1</StsCd>
<Rsn
<RsnCd>ECNF</RsnCd>
<RsnTxt>Inconsistency in field Confirmation timestamp</RsnTxt>
<CtrPtyVal>2020-06-16T10:00:00</CtrPtyVal>
<OthrCtrPtyVal>2020-06-18T12:18:43</OthrCtrPtyVal>
</Rsn>
<RsnCd>ECNM</RsnCd>
<RsnTxt>Inconsistency in field Confirmation means</RsnTxt>
<CtrPtyVal>2020-06-18T12:18:43</OthrCtrPtyVal>
</Rsn>
</Rsn>
</Rsn>
</Rsn>
</Rsn>
</Rsn>
</Rsn>
</RsnTxt>Inconsistency in field Confirmation means</RsnTxt>
</Rsn>
</Rsn>
</Rsn>
</Rsn>
</Rsn>
</Rsn>
```

</Sts>

</trar.rcn.001.03>

B. For an unpaired reports <StsCd>NPAR</StsCd>, its pairing date has the defauilt value <ParDt>0001-01-01</ParDt> because a pairing date must be provided.

```
<trar.rcn.001.03>

<GnlInf>

......

<ParDt>0001-01-01</ParDt>

.....

<Lnk>

<UnqTradIdr> UTI0123456789</UnqTradIdr>

<RptgCtrPtyId>LEI_1</RptgCtrPtyId>

<OthrCtrPtyId>LEI_2</OthrCtrPtyId>

</Lnk>
```

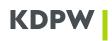

```
</GnlInf>
<Sts>
<StsCd>NPAR</StsCd>
<Rsn>
</Rsn>
</Sts>
</Sts>
</tran.rcn.001.03>
```

| C. If both counterparties' reports fully match, the following example message is sent: |
|----------------------------------------------------------------------------------------|
| <u><trar.rcn.001.03></trar.rcn.001.03></u>                                             |
| < <u>GnlInf&gt;</u>                                                                    |
| <sndrmsgref>00000000</sndrmsgref>                                                      |
| <pre><reptmstmp>2020-06-24T18:05:18.3781253Z</reptmstmp></pre>                         |
| <pardt>2020-06-24</pardt>                                                              |
| <compdt>2020-06-24</compdt>                                                            |
| <eligdt>2020-06-22</eligdt>                                                            |
| <u><lnk></lnk></u>                                                                     |
| <unqtradidr>UTI0123456789</unqtradidr>                                                 |
| <rptgctrptyid>LEI_1</rptgctrptyid>                                                     |
| <othrctrptyid>LEI_2</othrctrptyid>                                                     |
|                                                                                        |
|                                                                                        |
| <u><sts></sts></u>                                                                     |
| <stscd>MACH</stscd>                                                                    |
| <u><rsn></rsn></u>                                                                     |
| <rsncd>XXXX</rsncd>                                                                    |
|                                                                                        |
|                                                                                        |

```
</trar.rcn.001.03>
```

## **V** Appendices

### V.1. Appendix 1 - Comparing EMIR RTS fields

| RTS<br>Field | RTS Name           | ESMA Level 2 Format                     | Match/ Tolerance Rule to other trade    | Category |
|--------------|--------------------|-----------------------------------------|-----------------------------------------|----------|
|              | Reporting          | ISO 17442 Legal Entity Identifier (LEI) | Field specific rule                     |          |
| 1.2          | Counterparty<br>ID | 20 alphanumerical character code.       | Must match ID of the other counterparty | 1        |

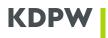

| RTS<br>Field | RTS Name                          | ESMA Level 2 Format                                                                                                    | Match/ Tolerance Rule to other trade                           | Category |
|--------------|-----------------------------------|----------------------------------------------------------------------------------------------------|----------------------------------------------------------------|----------|
| 1.4          | ID of the other counterparty      | ISO 17442 Legal Entity Identifier (LEI)<br>20 alphanumerical character code.<br>Client code (up to 50 alphanumerical<br>digits).                                                         | Field specific rule<br>Must match Reporting<br>Counterparty ID | 1        |
| 1.14         | Counterparty<br>side              | B = Buyer<br>S = Seller<br>Populated in accordance with Article<br>3a                                                                                                    | Field specific rule<br>Must be S if B or must be B if<br>S     | 1        |
| 2.1          | Contract type                     | CD = Financial contracts for<br>difference<br>FR = Forward rate agreements<br>FU = Futures<br>FW = Forwards<br>OP = Option<br>SB = Spreadbet<br>SW = Swap<br>ST = Swaption<br>OT = Other | Exact match                                                    | 1        |
| 2.2          | Asset class                       | CO = Commodity and emission<br>allowances<br>CR = Credit<br>CU = Currency<br>EQ = Equity<br>IR = Interest Rate                                                                           | Exact match                                                    | 1        |
| 2.3          | Product<br>classification<br>type | C = CFI<br>U = UPI                                                                                                    | Exact match                                                    | 2        |
| 2.4          | Product<br>classification         | ISO 10692 CFI, 6 characters<br>alphabetical code<br>Endorsed UPI                                                                                                    | First 2 characters of CFI code must match                      | 2        |
| 2.5          | Product<br>identification<br>type | Specify the applicable identification:<br>I = ISIN<br>A = AII                                                                                                    | Exact match                                                    | 1        |
| 2.6          | Product<br>identification         | For product identifier type I: ISO 6166<br>ISIN 12 character alphanumerical<br>code<br>For product identifier type A:<br>Complete AII code in accordance with<br>Article 4(8)            | Must match if field 2.5 is ISIN.                               | 1        |

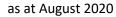

| RTS<br>Field | RTS Name                             | ESMA Level 2 Format                                                                                                    | Match/ Tolerance Rule to other trade                                                                                                    | Category |
|--------------|--------------------------------------|----------------------------------------------------------------------------------------------------|----------------------------------------------------------------------------------------------------|----------|
| 2.7          | Underlying<br>identification<br>type | I = ISIN<br>A = AII<br>U = UPI<br>B = Basket<br>X = Index                                                                                                    | Exact match<br>Exact match<br>Must match where<br>Underlying identification<br>type = I, U, NA, or X. Do not<br>reconcile where Underlying                                                                                                    | 1        |
| 2.8          | Underlying<br>identification         | For underlying identification type I:<br>ISO 6166 ISIN 12 character<br>alphanumerical code<br>For underlying identification type A:<br>complete AII code in accordance with<br>Article 4(8)<br>For underlying identification type U:<br>UPI<br>For underlying identification type B:<br>all individual components<br>identification through ISO 6166 ISIN<br>or complete AII code in accordance<br>with Article 4(8). Identifiers of<br>individual components shall be<br>separated with a dash "-".<br>For underlying identification type X:<br>ISO 6166 ISIN if available, otherwise<br>full name of the index as assigned by<br>the index provider | identification type=B or A".<br>TDD Generation -<br>The population logic of<br>Underlying Identification in<br>TDD file will be as follows:<br>When Underlying<br>Identification Type = "X" or<br>"I" and Underlying<br>Identification is ISIN<br>(Identified by exact 12<br>alphanumeric characters),<br>then populate value for<br>Underlying Identification.<br>When Underlying<br>Identification Type = "X" or<br>"I" and Underlying<br>Identification is NOT ISIN<br>(Identified by string length<br>NOT 12 characters), then DO<br>NOT populate value for<br>Underlying Identification in<br>TDD file. | 1        |
| 2.9          | Notional<br>currency 1               | ISO 4217 Currency Code, 3 alphabetical digits.                                                                                                    | Exact match                                                                                                    | 1        |
| 2.10         | Notional<br>currency 2               | ISO 4217 Currency Code, 3 alphabetical digits.                                                                                                    | Exact match                                                                                                    | 2        |
| 2.11         | Deliverable<br>currency              | ISO 4217 Currency Code, 3 alphabetical digits.                                                                                                    | Do not compare                                                                                                    | 3        |

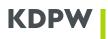

| RTS<br>Field | RTS Name                     | ESMA Level 2 Format                                                                                                    | Match/ Tolerance Rule to other trade                                                       | Category |
|--------------|------------------------------|----------------------------------------------------------------------------------------------------|--------------------------------------------------------------------------------------------|----------|
| 2.12         | Trade ID                     | Until global UTI is available, up to 52<br>alphanumerical character code<br>including four special characters:<br>:<br>Special characters are not allowed at<br>the beginning and at the end of the<br>code. No space allowed.<br>Note: the RTS allows (full stop,                                                                                                    | Exact match                                                                                | 1        |
|              |                              | hyphen, underscore and full stop again).                                                                                                    |                                                                                            |          |
| 2.13         | Report<br>tracking<br>number | An alphanumeric field up to 52 characters                                                                                                    | Do Not Compare                                                                             | 3        |
| 2.14         | Complex trade component ID   | An alphanumerical field up to 35 characters                                                                                                    | Do not Compare                                                                             | 3        |
| 2.15         | Venue of<br>execution        | <ul><li>ISO 10383 Market Identifier Code<br/>(MIC), 4 digits alphabetical.</li><li>Where relevant, XOFF for listed<br/>derivatives that are traded off-<br/>exchange or XXXX for OTC<br/>derivatives.</li></ul>                                                                                                    | Exact Match                                                                                | 2        |
| 2.16         | Compression                  | Y = if the contract results from<br>compression; N= if the contract does<br>not result from compression.                                                                                                    | Exact Match                                                                                | 2        |
| 2.17         | Price / rate                 | Up to 20 numerical characters<br>including decimals.<br>The decimal mark is not counted as a<br>numerical character. If populated, it<br>shall be represented by a dot.<br>The negative symbol, if populated, is<br>not counted as a numerical<br>character.<br>In case the price is reported in<br>percent values, it should be<br>expressed as percentage where<br>100% is represented as "100" | Field specific rule<br>Apply tolerance rule 1, to<br>both absolute value or<br>reciprocal. | 2        |
| 2.18         | Price notation               | U = Units<br>P = Percentage<br>Y = Yield                                                                                                    | Exact match                                                                                | 1        |
| 2.19         | Currency of price            | ISO 4217 Currency Code, 3 alphabetic characters                                                                                                    | Exact match                                                                                | 1        |

| RTS Name                    | ESMA Level 2 Format                                                                                                    | Match/ Tolerance Rule to other trade                                                                                                    | Category                                                                                                    |
|-----------------------------|----------------------------------------------------------------------------------------------------|----------------------------------------------------------------------------------------------------|----------------------------------------------------------------------------------------------------|
| Notional                    | Up to 20 numerical characters<br>including decimals.<br>The decimal mark is not counted as a<br>numerical character. If populated, it<br>shall be represented by a dot.<br>The negative symbol, if populated, is<br>not counted as a numerical character.                                                                                              | Apply tolerance check 2.                                                                                                    | 1                                                                                                    |
| Price<br>multiplier         | Up to 20 numerical characters<br>including decimals.<br>The decimal mark is not counted as a<br>numerical character. If populated, it<br>shall be represented by a dot.                                                                                                    | Apply tolerance check 1.                                                                                                    | 1                                                                                                    |
| Quantity                    | Up to 20 numerical characters<br>including decimals.<br>The decimal mark is not counted as a<br>numerical character. If populated, it<br>shall be represented by a dot.                                                                                                    | Exact match                                                                                                    | 1                                                                                                    |
| Up-front<br>payment         | Up to 20 numerical characters<br>including decimals.<br>The negative symbol to be used to<br>indicate that the payment was made,<br>not received.<br>The decimal mark is not counted as a<br>numerical character. If populated, it<br>shall be represented by a dot.<br>The negative symbol, if populated, is<br>not counted as a numerical character. | Do not compare                                                                                                    | 3                                                                                                    |
| Delivery type               | C=Cash, P=Physical, O=Optional for counterparty.                                                                                                    | Exact match                                                                                                    | 2                                                                                                    |
| Execution<br>timestamp      | ISO 8601 date in the UTC time format<br>YYYY-MM-DDThh:mm:ssZ                                                                                                    | Field Specific Rule<br>Apply tolerance check 3.                                                                                                    | 2                                                                                                    |
| Effective date              | ISO 8601 date in the format YYYY-<br>MM-DD                                                                                                    | Exact match                                                                                                    | 2                                                                                                    |
| Maturity date               | ISO 8601 date in the format YYYY-<br>MM-DD                                                                                                    | Exact match                                                                                                    | 1                                                                                                    |
| Termination<br>date         | ISO 8601 date in the format YYYY-<br>MM-DD                                                                                                    | Exact match                                                                                                    | 2                                                                                                    |
| Settlement<br>date          | ISO 8601 date format. Note that RTS defines this as date of settlement of the <u>underlying</u>                                                                                                    | Do Not Compare                                                                                                    | 3                                                                                                    |
| Master<br>Agreement<br>type | Free Text, field of up to 50 characters,<br>identifying the name of the Master<br>Agreement used, if any.                                                                                                    | Do Not Compare                                                                                                    | 3                                                                                                    |
|                             | Notional  Price multiplier  Quantity  Up-front payment  Up-front payment  Delivery type  Execution timestamp  Effective date  Maturity date  Termination date  Settlement date  Master Agreement                                                                                                    | NotionalUp to 20 numerical characters including decimals.<br>The decimal mark is not counted as a numerical character. If populated, it shall be represented by a dot.<br>The negative symbol, if populated, is not counted as a numerical character.Price<br>multiplierUp to 20 numerical characters including decimals.<br>The decimal mark is not counted as a numerical character.<br>If populated, it shall be represented by a dot.QuantityUp to 20 numerical characters including decimals.<br>The decimal mark is not counted as a numerical character. If populated, it shall be represented by a dot.QuantityUp to 20 numerical characters including decimals.<br>The decimal mark is not counted as a numerical character. If populated, it shall be represented by a dot.Up-front<br>paymentUp to 20 numerical characters including decimals.<br>The negative symbol to be used to indicate that the payment was made, not received.<br>The negative symbol to be used to indicate that the payment was made, not received.<br>The negative symbol, if populated, it shall be represented by a dot.Delivery typeC=Cash, P=Physical, 0=Optional for counterparty.Execution<br>timestampISO 8601 date in the UTC time format YYY-MM-DDThh:mm:ssZEffective dateISO 8601 date in the format YYY-MM-DDMaturity dateISO 8601 date in the format YYY-MM-DDSettlement<br>dateISO 8601 date in the format YYY-MM-DDMaster<br>AgreementFree Text, field of up to 50 characters, identifying the name of the Master | NameEMA Level 2 Formatother tradeNotionalUp to 20 numerical characters<br>including decimals.<br>The decimal mark is not counted as a<br>numerical character. If populated, it<br>shall be represented by a dot.Apply tolerance check 2.Price<br>multiplierUp to 20 numerical characters<br>including decimals.<br>The decimal mark is not counted as a<br>numerical character. If populated, it<br>shall be represented by a dot.Apply tolerance check 1.QuantityUp to 20 numerical characters<br>including decimals.Apply tolerance check 1.QuantityUp to 20 numerical characters<br>including decimals.<br>The decimal mark is not counted as a<br>numerical character. If populated, it<br>shall be represented by a dot.Exact matchQuantityUp to 20 numerical characters<br>including decimals.<br>The negative symbol to be used to<br>indicate that the payment was made,<br>not received.<br>The negative symbol, if populated, it<br>shall be represented by a dot.bo not compareUp-front<br>paymentC=Cash, P=Physical, O=Optional for<br>counterparty.Exact matchDelivery typeC=Cash, P=Physical, O=Optional for<br>counterparty.Exact matchEffective dateISO 8601 date in the UTC time format<br>YMM-DDExact matchMaturity dateISO 8601 date in the format YYYY<br>MM-DDExact matchMaturity dateISO 8601 date in the format YYYY<br>MM-DDExact matchSettlement<br>dateISO 8601 date in the format YYYY<br>defines this as date of settlement of<br>the underlyingDo Not CompareMaster<br>AgreementISO 8601 date format. Note that RTS<br>defines this as date of settlement of<br>the underlyingD |

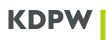

| RTS<br>Field | RTS Name                                                 | ESMA Level 2 Format                                                                                                    | Match/ Tolerance Rule to other trade                                            | Category |
|--------------|----------------------------------------------------------|----------------------------------------------------------------------------------------------------|---------------------------------------------------------------------------------|----------|
| 2.31         | Master<br>Agreement<br>version                           | ISO 8601 date in the format YYYY                                                                                                    | Do Not Compare                                                                  | 3        |
| 2.32         | Confirmation<br>timestamp                                | ISO 8601 date in the UTC time format<br>YYYY-MM-DDThh:mm:ssZ                                                                                                    | Only reconcile where<br>Confirmation Means = E or N<br>Apply tolerance check 4. | 2        |
| 2.33         | Confirmation means                                       | Y=Non-electronically confirmed,<br>N=Non-confirmed, E=Electronically<br>confirmed.                                                                                                    | Exact match                                                                     | 2        |
| 2.34         | Clearing obligation                                      | Y = Yes<br>N = No<br>X = NA                                                                                                    | Exact match                                                                     | 2        |
| 2.35         | Cleared                                                  | Y=Yes, N=No.                                                                                                    | Exact match                                                                     | 1        |
| 2.36         | Clearing<br>timestamp                                    | ISO 8601 date in the UTC time format<br>YYYY-MM-DDThh:mm:ssZ                                                                                                    | Apply tolerance check 4.                                                        | 2        |
| 2.37         | ССР                                                      | ISO 17442 Legal Entity Identifier (LEI)<br>20 alphanumerical character code.                                                                                                    | Exact match                                                                     | 2        |
| 2.38         | Intragroup                                               | Y=Yes, N=No.                                                                                                    | Exact match                                                                     | 2        |
| 2.39         | Fixed rate of leg 1                                      | Up to 10 numerical characters<br>including decimals expressed as<br>percentage where 100% is<br>represented as "100". The decimal<br>mark is not counted as a numerical<br>character. If populated, it shall be<br>represented by a dot.The negative<br>symbol, if populated, is not counted<br>as a numerical character.  | Sort values based on Fixed<br>Rate in ascending order and<br>perform comparison | 2        |
| 2.40         | Fixed rate of leg 2                                      | Up to 10 numerical characters<br>including decimals expressed as<br>percentage where 100% is<br>represented as "100".<br>The decimal mark is not counted as a<br>numerical character. If populated, it<br>shall be represented by a dot.<br>The negative symbol, if populated, is<br>not counted as a numerical character. | Sort values based on Fixed<br>Rate in ascending order and<br>perform comparison | 2        |
| 2.41         | Fixed rate day count leg 1                               | Actual/365, 30B/360 or Other.                                                                                                    | Do Not Compare                                                                  | 3        |
| 2.42         | Fixed rate day count leg 2                               | Actual/365, 30B/360 or Other.                                                                                                    | Do Not Compare                                                                  | 3        |
| 2.43         | Fixed rate<br>payment<br>frequency leg<br>1 –time period | Time period describing how often<br>the counterparties exchange<br>payments, whereby the following<br>abbreviations apply: Y = Year M =<br>Month W = Week D = Day                                                                                                    | Do Not Compare                                                                  | 3        |

| RTS<br>Field | RTS Name                                                     | ESMA Level 2 Format                                                                                                    | Match/ Tolerance Rule to other trade | Category |
|--------------|--------------------------------------------------------------|----------------------------------------------------------------------------------------------------|--------------------------------------|----------|
| 2.44         | Fixed rate<br>payment<br>frequency leg<br>1 – multiplier     | Integer multiplier of the time period<br>describing how often the<br>counterparties exchange payments.<br>Up to 3 numerical characters.                                 | Do Not Compare                       | 3        |
| 2.45         | Fixed rate<br>payment<br>frequency leg<br>2 –time period     | Time period describing how often<br>the counterparties exchange<br>payments, whereby the following<br>abbreviations apply: Y = Year M =<br>Month W = Week D = Day       | Do Not Compare                       | 3        |
| 2.46         | Fixed rate<br>payment<br>frequency leg<br>2 - multiplier     | Integer multiplier of the time period<br>describing how often the<br>counterparties exchange payments.<br>Up to 3 numerical characters.                                 | Do Not Compare                       | 3        |
| 2.47         | Floating rate<br>payment<br>frequency leg<br>1 – time period | Time period describing how often<br>the counterparties exchange<br>payments, whereby the following<br>abbreviations apply: Y = Year M =<br>Month W = Week D = Day       | Do Not Compare                       | 3        |
| 2.48         | Floating rate<br>payment<br>frequency leg<br>1 – multiplier  | Integer multiplier of the time period<br>describing how often the<br>counterparties exchange payments.<br>Up to 3 numerical characters.                                 | Do Not Compare                       | 3        |
| 2.49         | Floating rate<br>payment<br>frequency leg<br>2 – time period | Time period describing how often<br>the counterparties exchange<br>payments, whereby the following<br>abbreviations apply: Y = Year M =<br>Month W = Week D = Day       | Do Not Compare                       | 3        |
| 2.50         | Floating rate<br>payment<br>frequency leg<br>2 – multiplier  | Integer multiplier of the time period<br>describing how often the<br>counterparties exchange payments.<br>Up to 3 numerical characters.                                 | Do Not Compare                       | 3        |
| 2.51         | Floating rate<br>reset<br>frequency leg<br>1 – time period   | Time period describing how often<br>the counterparties reset the floating<br>rate, whereby the following<br>abbreviations apply: Y = Year M =<br>Month W = Week D = Day | Do Not Compare                       | 3        |
| 2.52         | Floating rate<br>reset<br>frequency leg<br>1 - multiplier    | Integer multiplier of the time period<br>describing how often the<br>counterparties reset the floating<br>rate. Up to 3 numerical characters.                           | Do Not Compare                       | 3        |
| 2.53         | Floating rate<br>reset<br>frequency leg<br>2- time period    | Time period describing how often<br>the counterparties reset the floating<br>rate, whereby the following<br>abbreviations apply: Y = Year M =<br>Month W = Week D = Day | Do Not Compare                       | 3        |

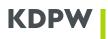

| RTS<br>Field | RTS Name                                                    | ESMA Level 2 Format                                                                                                    | Match/ Tolerance Rule to other trade | Category |
|--------------|-------------------------------------------------------------|----------------------------------------------------------------------------------------------------|--------------------------------------|----------|
| 2.54         | Floating rate<br>reset<br>frequency leg<br>2 - multiplier   | Integer multiplier of the time period<br>describing how often the<br>counterparties reset the floating<br>rate. Up to 3 numerical characters.                                                                                                    | Do Not Compare                       | 3        |
| 2.55         | Floating rate of<br>leg 1                                   | 'EONA' – EONIA 'EONS' - EONIA<br>SWAP 'EURI' - EURIBOR 'EUUS' –<br>EURODOLLAR 'EUCH' – EuroSwiss<br>'GCFR' - GCF REPO 'ISDA' – ISDAFIX<br>'LIBI' - LIBID 'LIBO' - LIBOR 'MAAA' –<br>Muni AAA 'PFAN' - Pfandbriefe 'TIBO'<br>– TIBOR 'STBO' – STIBOR 'BBSW' –<br>BBSW 'JIBA' – JIBAR 'BUBO' – BUBOR<br>'CDOR' – CDOR 'CIBO' – CIBOR<br>'MOSP' – MOSPRIM 'NIBO' – NIBOR<br>'PRBO' – PRIBOR 'TLBO' – TELBOR<br>'WIBO' – WIBOR 'TREA' – Treasury<br>'SWAP' – SWAP 'FUSW' – Future<br>SWAP Or up to 25 alphanumerical<br>characters if the reference rate is not<br>included in the above list | Do Not Compare                       | 3        |
| 2.56         | Floating rate<br>reference<br>period leg 1 –<br>time period | Time period describing reference<br>period, whereby the following<br>abbreviations apply: Y = Year M =<br>Month W = Week D = Day                                                                                                    | Do Not Compare                       | 3        |
| 2.57         | Floating rate<br>reference<br>period leg 1 –<br>multiplier  | Integer multiplier of the time period describing the reference period. Up to 3 numerical characters.                                                                                                    | Do Not Compare                       | 3        |
| 2.58         | Floating rate of<br>leg 2                                   | 'EONA' – EONIA 'EONS' - EONIA<br>SWAP 'EURI' - EURIBOR 'EUUS' –<br>EURODOLLAR 'EUCH' – EuroSwiss<br>'GCFR' - GCF REPO 'ISDA' – ISDAFIX<br>'LIBI' - LIBID 'LIBO' - LIBOR 'MAAA' –<br>Muni AAA 'PFAN' - Pfandbriefe 'TIBO'<br>– TIBOR 'STBO' – STIBOR 'BBSW' –<br>BBSW 'JIBA' – JIBAR 'BUBO' – BUBOR<br>'CDOR' – CDOR 'CIBO' – CIBOR<br>'MOSP' – MOSPRIM 'NIBO' – NIBOR<br>'PRBO' – PRIBOR 'TLBO' – TELBOR<br>'WIBO' – WIBOR 'TREA' – Treasury<br>'SWAP' – SWAP 'FUSW' – Future<br>SWAP Or up to 25 alphanumerical<br>characters if the reference rate is not<br>included in the above list | Do Not Compare                       | 3        |
| 2.59         | Floating rate<br>reference<br>period leg 2 –<br>time period | Time period describing reference<br>period, whereby the following<br>abbreviations apply: Y = Year M =<br>Month W = Week D = Day                                                                                                    | Do not compare                       | 3        |

| RTS<br>Field | RTS Name                                                   | ESMA Level 2 Format                                                                                                    | Match/ Tolerance Rule to other trade | Category |
|--------------|------------------------------------------------------------|----------------------------------------------------------------------------------------------------|--------------------------------------|----------|
| 2.60         | Floating rate<br>reference<br>period leg 2 –<br>multiplier | Integer multiplier of the time period describing the reference period. Up to 3 numerical characters.                                                                                                    | Do not compare                       | 3        |
| 2.61         | Delivery<br>currency 2                                     | ISO 4217 Currency Code, 3 alphabetical digits or 'XXX'                                                                                                    | Do not compare                       | 3        |
| 2.62         | Exchange rate<br>1                                         | Up to 10 numerical digits including decimals. The decimal mark is not counted as a numerical character. If populated, it shall be represented by a dot. The negative symbol, if populated, is not counted as a numerical character. | Apply tolerance check 1.             | 2        |
| 2.63         | Forward<br>exchange rate                                   | Up to 10 numerical digits including decimals. The decimal mark is not counted as a numerical character. If populated, it shall be represented by a dot. The negative symbol, if populated, is not counted as a numerical character. | Apply tolerance check 1.             | 2        |
| 2.64         | Exchange rate<br>basis                                     | Two ISO 4217 currency codes<br>separated by "/". First currency code<br>shall indicate the base currency, and<br>the second currency code shall<br>indicate the quote currency.                                                     | Direct comparison on string value    | 2        |
| 2.65         | Commodity<br>base                                          | AG = Agricultural<br>EN = Energy<br>FR = Freights<br>ME = Metals<br>IN = Index<br>EV = Environmental<br>EX = Exotic<br>OT = Other                                                                                                   | Exact match                          | 1        |

| RTS<br>Field | RTS Name                     | ESMA Level 2 Format                                                                                                    | Match/ Tolerance Rule to other trade | Category |
|--------------|------------------------------|----------------------------------------------------------------------------------------------------|--------------------------------------|----------|
| 2.66         | Commodity<br>details         | Agricultural<br>GO = Grains oilseeds DA = Dairy LI =<br>Livestock FO = Forestry SO = Softs SF<br>= Seafood OT = Other<br>Energy<br>OI = Oil NG = Natural gas CO = Coal EL<br>= Electricity IE = Inter-energy OT =<br>Other<br>Freights<br>DR = Dry WT = Wet OT = Other<br>Metals<br>PR = Precious NP = Non-precious<br>Environmental<br>WE = Weather EM = Emissions OT =<br>Other | Exact match                          | 2        |
| 2.67         | Delivery point or zone       | EIC code, 16 character alphanumeric code. Repeatable field.                                                                                                    | Do not compare                       | 3        |
| 2.68         | Interconnectio<br>n point    | EIC code, 16 character alphanumeric code.                                                                                                    | Do not compare                       | 3        |
| 2.69         | Load type                    | BL = Base Load<br>PL = Peak Load<br>OP = Off-Peak<br>BH = Hour/Block Hours<br>SH = Shaped<br>GD = Gas Day<br>OT = Other                                                                                                    | Do not compare                       | 3        |
| 2.70         | Load delivery intervals      | hh:mmZ                                                                                                    | Do not compare                       | 3        |
| 2.71         | Delivery start date and time | ISO 8601 date in the UTC time format<br>YYYY-MM-DDThh:mm:ssZ                                                                                                    | Do not compare                       | 3        |
| 2.72         | Delivery end date and time   | ISO 8601 date in the UTC time format<br>YYYY-MM-DDThh:mm:ssZ                                                                                                    | Do not compare                       | 3        |
| 2.73         | Duration                     | N=Minutes<br>H= Hour<br>D= Day<br>W=Week<br>M=Month<br>Q = Quarter<br>S= Season<br>Y= Annual<br>O=Other                                                                                                    | Do not compare                       | 3        |

| RTS<br>Field | RTS Name                             | ESMA Level 2 Format                                                                                                    | Match/ Tolerance Rule to other trade | Category |
|--------------|--------------------------------------|----------------------------------------------------------------------------------------------------|--------------------------------------|----------|
| 2.74         | Days of the<br>week                  | WD = Weekdays<br>WN = Weekend<br>MO = Monday<br>TU = Tuesday<br>WE = Wednesday<br>TH = Thursday<br>FR = Friday<br>SA = Saturday<br>SU = Sunday<br>Multiple values separated by "/ " are<br>permitted                                                      | Do not compare                       | 3        |
| 2.75         | Delivery<br>capacity                 | Up to 20 numerical digits including<br>decimals<br>The decimal mark is not counted as a<br>numerical character. If populated, it<br>shall be represented by a dot.<br>The negative symbol, if populated, is<br>not counted as a numerical character.      | Do not compare                       | 3        |
| 2.76         | Quantity Unit                        | KW<br>KWh/h<br>KWh/d<br>MW<br>MWh/h<br>MWh/d<br>GW<br>GWh/h<br>GWh/d<br>Therm/d<br>KTherm/d<br>KTherm/d<br>MTherm/d<br>cm/d                                                                                                    | Do not compare                       | 3        |
| 2.77         | Price/time<br>interval<br>quantities | Up to 20 numerical characters<br>including decimals.<br>The decimal mark is not counted as a<br>numerical character. If populated, it<br>shall be represented by a dot.<br>The negative symbol, if populated, is<br>not counted as a numerical character. | Do not compare                       | 3        |

| RTS<br>Field | RTS Name                              | ESMA Level 2 Format                                                                                                    | Match/ Tolerance Rule to other trade | Category |
|--------------|---------------------------------------|----------------------------------------------------------------------------------------------------|--------------------------------------|----------|
| 2.78         | Option type                           | P = Put<br>C = Call<br>O = where it cannot be determined<br>whether it is a call or a put                                                                                                    | Exact match                          | 1        |
| 2.79         | Option<br>exercise style              | A = American<br>B = Bermudan<br>E = European<br>S = Asian<br>More than one value is allowed                                                                                                    | Exact match                          | 2        |
| 2.80         | Strike price<br>(cap/floor<br>rate)   | Up to 20 numerical characters<br>including decimals.<br>The decimal mark is not counted as a<br>numerical character. If populated, it<br>shall be represented by a dot.<br>The negative symbol, if populated, is<br>not counted as a numerical character.<br>Where the strike price is reported in<br>percent values, it should be<br>expressed as percentage where 100%<br>is represented as"100" | Apply tolerance check 1.             | 1        |
| 2.81         | Strike price<br>notation              | U = Units<br>P = Percentage<br>Y = Yield                                                                                                    | Exact match                          | 1        |
| 2.82         | Maturity date<br>of the<br>underlying | ISO 8601 date in the format YYYY-<br>MM-DD                                                                                                    | Exact match                          | 1        |
| 2.83         | Seniority                             | SNDB = Senior, such as SeniorUnsecuredDebt(Corporate/Financial),ForeignCurrencySovereignDebt(Government),SBOD = Subordinated, such asSubordinated or Lower Tier 2 Debt(Banks),JuniorSubordinated orUpper Tier 2 Debt(Banks),OTHR = Other, such asPreferenceShares or Tier 1 Capital (Banks) orother credit derivatives Y                                                                           | Exact match                          | 2        |
| 2.84         | Reference<br>entity                   | ISO 3166 - 2 character country code<br>or ISO 3166-2 - 2 character country<br>code followed by dash "-" and up to 3<br>alphanumeric character country<br>subdivision code or ISO 17442 Legal<br>Entity Identifier (LEI) 20<br>alphanumerical character code                                                                                                    | Exact match                          | 2        |

| RTS<br>Field | RTS Name                | ESMA Level 2 Format                                                                                                    | Match/ Tolerance Rule to other trade | Category |
|--------------|-------------------------|----------------------------------------------------------------------------------------------------|--------------------------------------|----------|
| 2.85         | Frequency of<br>payment | MNTH = Monthly<br>QURT = Quarterly<br>MIAN = Semi-annually<br>YEAR = Yearly                                                                                                    | Exact match                          | 2        |
| 2.86         | The calculation basis   | Numerator/Denominator where<br>both, Numerator and Denominator<br>are numerical characters or<br>alphabetic expression 'Actual', e.g.<br>30/360 or Actual/365                                                              | Do not compare                       | 3        |
| 2.87         | Series                  | Integer field up to 5 characters                                                                                                    | Exact match                          | 2        |
| 2.88         | Version                 | Integer field up to 5 characters                                                                                                    | Exact match                          | 2        |
| 2.89         | Index factor            | Up to 10 numerical characters<br>including decimals. The decimal mark<br>is not counted as a numerical<br>character. If populated, it shall be<br>represented by a dot.                                                    | Apply tolerance check 1.             | 2        |
| 2.90         | Tranche                 | T=Tranched<br>U=Untranched                                                                                                    | Exact match                          | 2        |
| 2.91         | Attachment<br>point     | Up to 10 numerical characters<br>including decimals expressed as a<br>decimal fraction between 0 and 1.<br>The decimal mark is not counted as a<br>numerical character. If populated, it<br>shall be represented by a dot. | Apply tolerance check 1.             | 2        |
| 2.92         | Detachment<br>point     | Up to 10 numerical characters<br>including decimals expressed as a<br>decimal fraction between 0 and 1.The<br>decimal mark is not counted as a<br>numerical character. If populated, it<br>shall be represented by a dot.  | Apply tolerance check 1.             | 2        |
| 2.93         | Action type             | <ul> <li>N = New</li> <li>M = Modify</li> <li>E = Error</li> <li>C = Early Termination</li> <li>R = Correction</li> <li>Z = Compression</li> <li>V = Valuation update</li> <li>P = Position component</li> </ul>           | Do not compare                       | 3        |

| RTS<br>Field | RTS Name    | ESMA Level 2 Format                                | Match/ Tolerance Rule to other trade                                               | Category |
|--------------|-------------|----------------------------------------------------|------------------------------------------------------------------------------------|----------|
|              |             | Inter-TR status:                                   |                                                                                    |          |
|              | - M<br>reco | E = Error                                          |                                                                                    | 3        |
| -            |             | M = Modified data, rerun<br>reconciliation request | erun Special rules defined in the <i>Process TDD files from other TRs</i> section. |          |
|              |             | R = Reconciliation request                         |                                                                                    |          |
|              |             | X = Pairing removal                                |                                                                                    |          |
| 2.94         | Level       | T = Trade                                          | Exact match                                                                        | 1        |
|              |             | P = Position                                       |                                                                                    | 1        |

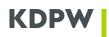

## V.2. Appendix 2 – List of reconciliation error codes

List of available reconciliation error reason codes (RsnCd) and status codes (StsCd):

| Status<br>Code | Reason<br>Code | Reason Text (RsnTxt)                                                                  |  |
|----------------|----------------|---------------------------------------------------------------------------------------|--|
| (StsCd)        | (RsnCd)        |                                                                                       |  |
| MACH           | XXXX           | Trade reconciled correctly                                                            |  |
| NPAR           | XXXX           | Trade not paired                                                                      |  |
| ERCD           | СРСТ           | Value in field Subject to EMIR obligation inconsistent with other counterparty report |  |
| ERCD           | ERL1           | Invalid LEI in field Reporting Counterparty ID                                        |  |
| ERCD           | ERL2           | Invalid LEI in field ID of the Other Counterparty                                     |  |
| ERCD           | ERUT           | Invalid UTI                                                                           |  |
| ERR1           | EASC           | Inconsistency in field Asset class                                                    |  |
| ERR1           | ECLR           | Inconsistency in field Cleared                                                        |  |
| ERR1           | ECMB           | Inconsistency in field Commodity base                                                 |  |
| ERR1           | ECOP           | Inconsistency in field Currency of price                                              |  |
| ERR1           | ECPS           | Inconsistency in field Counterparty side                                              |  |
| ERR1           | ECTP           | Inconsistency in field Contract type                                                  |  |
| ERR1           | ELVL           | Inconsistency in field Level                                                          |  |
| ERR1           | EMTR           | Inconsistency in field Maturity date                                                  |  |
| ERR1           | EMTU           | Inconsistency in field Maturity date of the underlying                                |  |
| ERR1           | ENC1           | Inconsistency in field Notional currency 1                                            |  |
| ERR1           | ENOT           | Inconsistency in field Notional                                                       |  |
| ERR1           | EOTP           | Inconsistency in field Option type                                                    |  |
| ERR1           | EPID           | Inconsistency in field Product identification                                         |  |
| ERR1           | EPMT           | Inconsistency in field Price multiplier                                               |  |
| ERR1           | EPNT           | Inconsistency in field Price notation                                                 |  |
| ERR1           | EPTP           | Inconsistency in field Product identification type                                    |  |
| ERR1           | EQNT           | Inconsistency in field Quantity                                                       |  |
| ERR1           | ESPN           | Inconsistency in field Strike price notation                                          |  |
| ERR1           | ESTP           | Inconsistency in field Strike price (cap/floor rate)                                  |  |
| ERR1           | EUID           | Inconsistency in field Underlying identification                                      |  |
| ERR1           | EUTP           | Inconsistency in field Underlying identification type                                 |  |
| ERR2           | EATP           | Inconsistency in field Attachment point                                               |  |
| ERR2           | ECCP           | Inconsistency in field CCP                                                            |  |
| ERR2           | ECLO           | Inconsistency in field Clearing obligation                                            |  |
| ERR2           | ECLT           | Inconsistency in field Clearing timestamp                                             |  |
| ERR2           | ECMD           | Inconsistency in field Commodity details                                              |  |
| ERR2           | ECMP           | Inconsistency in field Compression                                                    |  |
| ERR2           | ECNF           | Inconsistency in field Confirmation timestamp                                         |  |
| ERR2           | ECNM           | Inconsistency in field Confirmation means                                             |  |
| ERR2           | EDEL           | Inconsistency in field Delivery type                                                  |  |
| ERR2           | EDTP           | Inconsistency in field Detachment point                                               |  |

| ERR2 | EEFF | Inconsistency in field Effective date                              |
|------|------|--------------------------------------------------------------------|
| ERR2 | EERB | Inconsistency in field Exchange rate basis                         |
| ERR2 | EEXC | Inconsistency in field Execution timestamp                         |
| ERR2 | EEXR | Inconsistency in field Exchange rate                               |
| ERR2 | EFER | Inconsistency in field Forward exchange rate                       |
| ERR2 | EFOP | Inconsistency in field Frequency of payment                        |
| ERR2 | EFX1 | Inconsistency in field Fixed rate leg 1                            |
| ERR2 | EFX2 | Inconsistency in field Fixed rate leg 2                            |
| ERR2 | EINF | Inconsistency in field Index factor                                |
| ERR2 | EINT | Inconsistency in field Intragroup                                  |
| ERR2 | ENC2 | Inconsistency in field Notional currency 2                         |
| ERR2 | EOEX | Inconsistency in field Option exercise style                       |
| ERR2 | EPDC | Inconsistency in field Product classification - 2 first characters |
| ERR2 | EPDT | Inconsistency in field Product classification type                 |
| ERR2 | EPRT | Inconsistency in field Price / rate                                |
| ERR2 | EREN | Inconsistency in field Reference entity                            |
| ERR2 | ESER | Inconsistency in field Series                                      |
| ERR2 | ESNR | Inconsistency in field Seniority                                   |
| ERR2 | ETRM | Inconsistency in field Termination date                            |
| ERR2 | ETRN | Inconsistency in field Tranche                                     |
| ERR2 | EVER | Inconsistency in field Version                                     |
| ERR2 | EVOE | Inconsistency in field Venue of execution                          |